# intelbras

# **AP 1250 AC Outdoor**

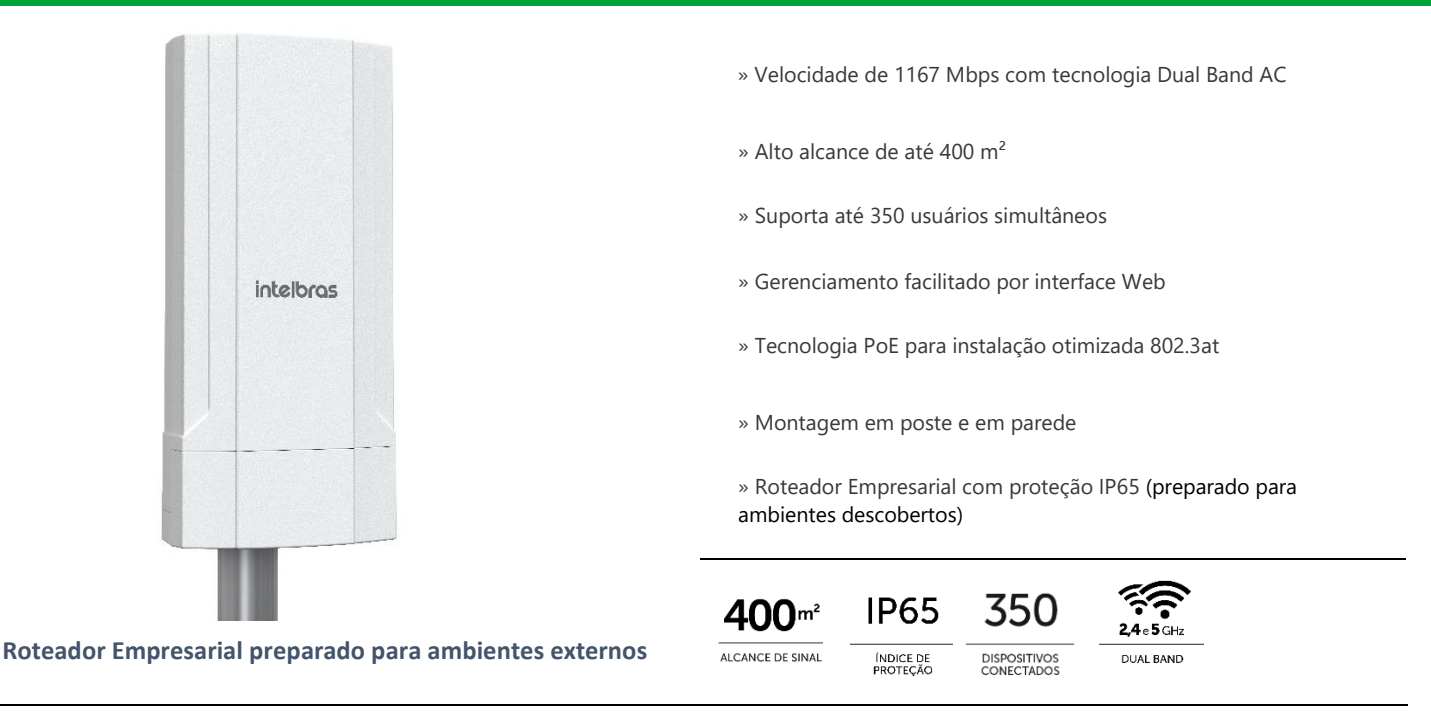

Com o roteador empresarial AP 1250 AC Outdoor é possível oferecer conexão Wi-Fi profissional estável de alta potência e alto alcance de até 400m<sup>2</sup>, com velocidade de transmissão de até 1167 Mbps. Com suporte de até 350 usuários simultâneos, possui também um alto desempenho e alcance de sinal em ambientes externos, ideal para aplicações em médios e grandes negócios.

### **Especificações técnicas**

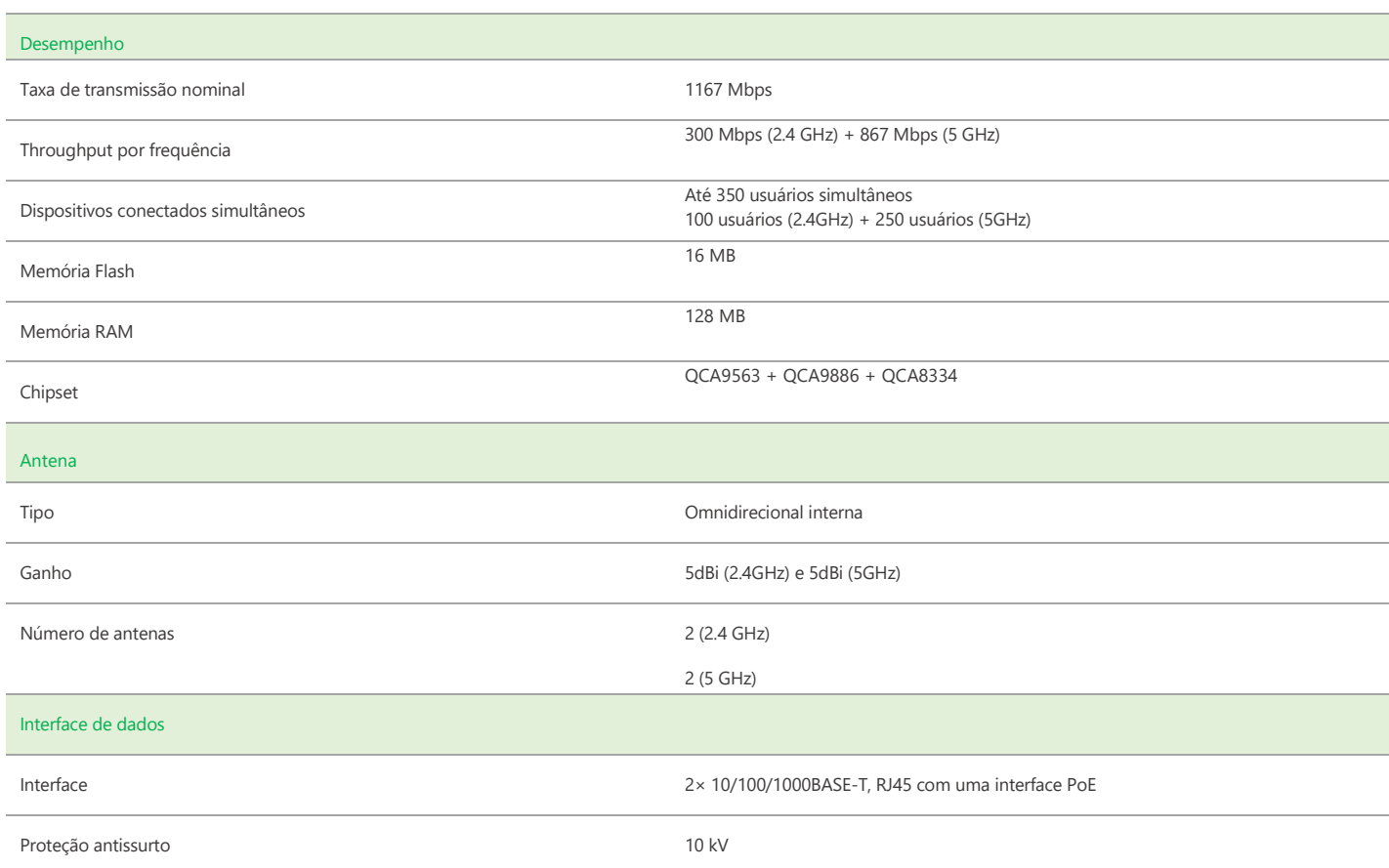

# intelbras

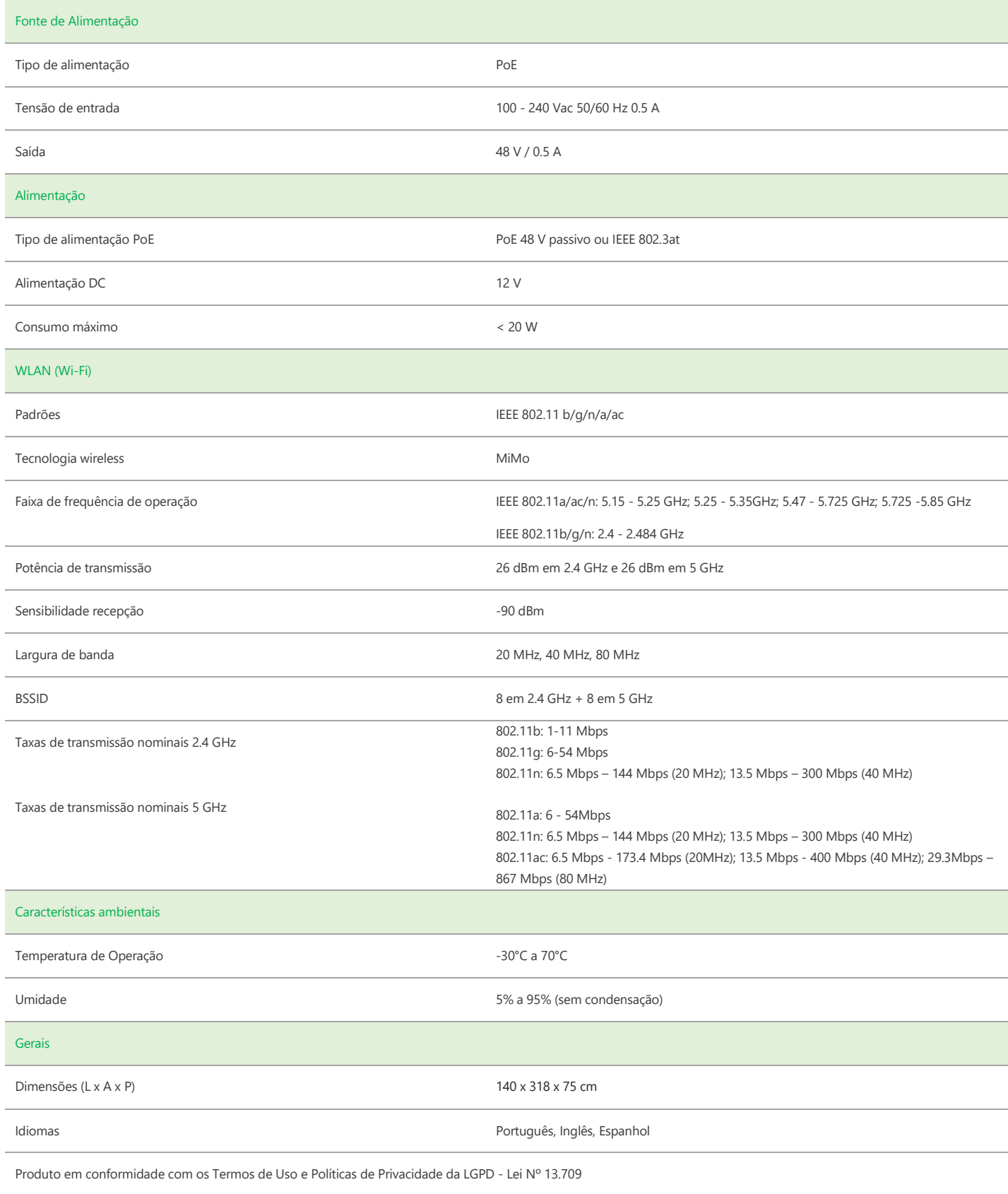

## Diagrama de Irradiação em 2.4GHz

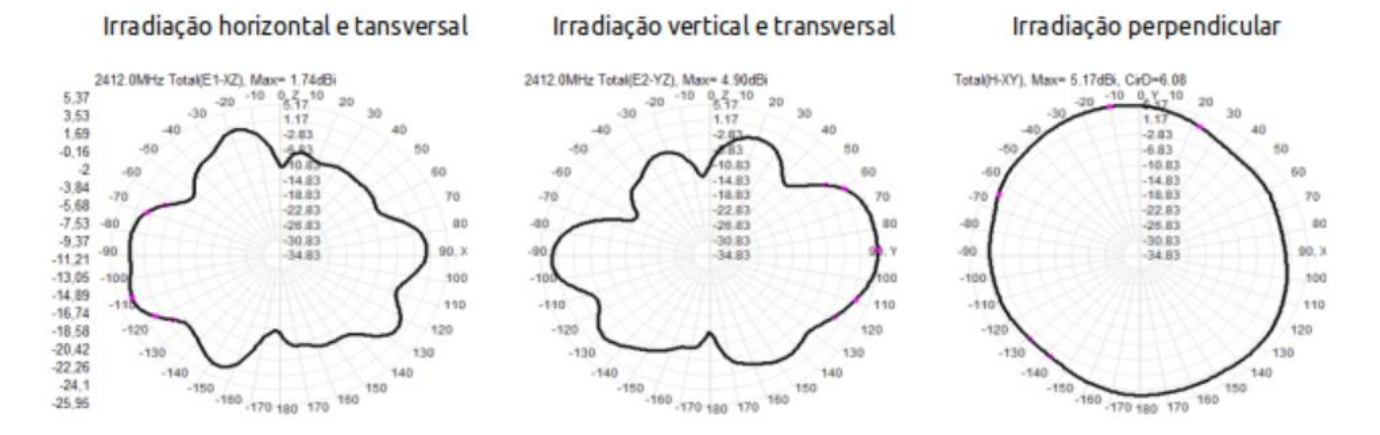

## Diagrama de Irradiação em 5GHz

#### Irradiação horizontal e tansversal

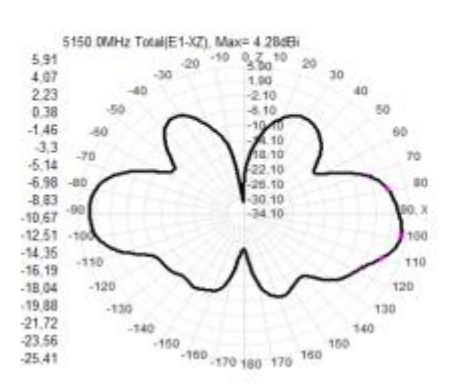

### Irradiação vertical e transversal

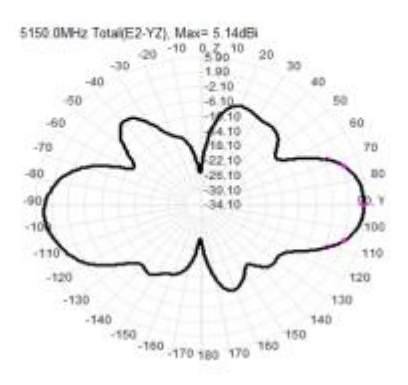

### Irradiação perpendicular

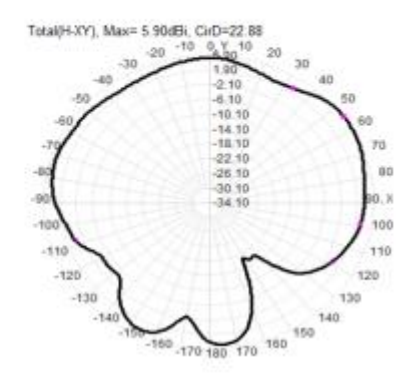

# intelbras

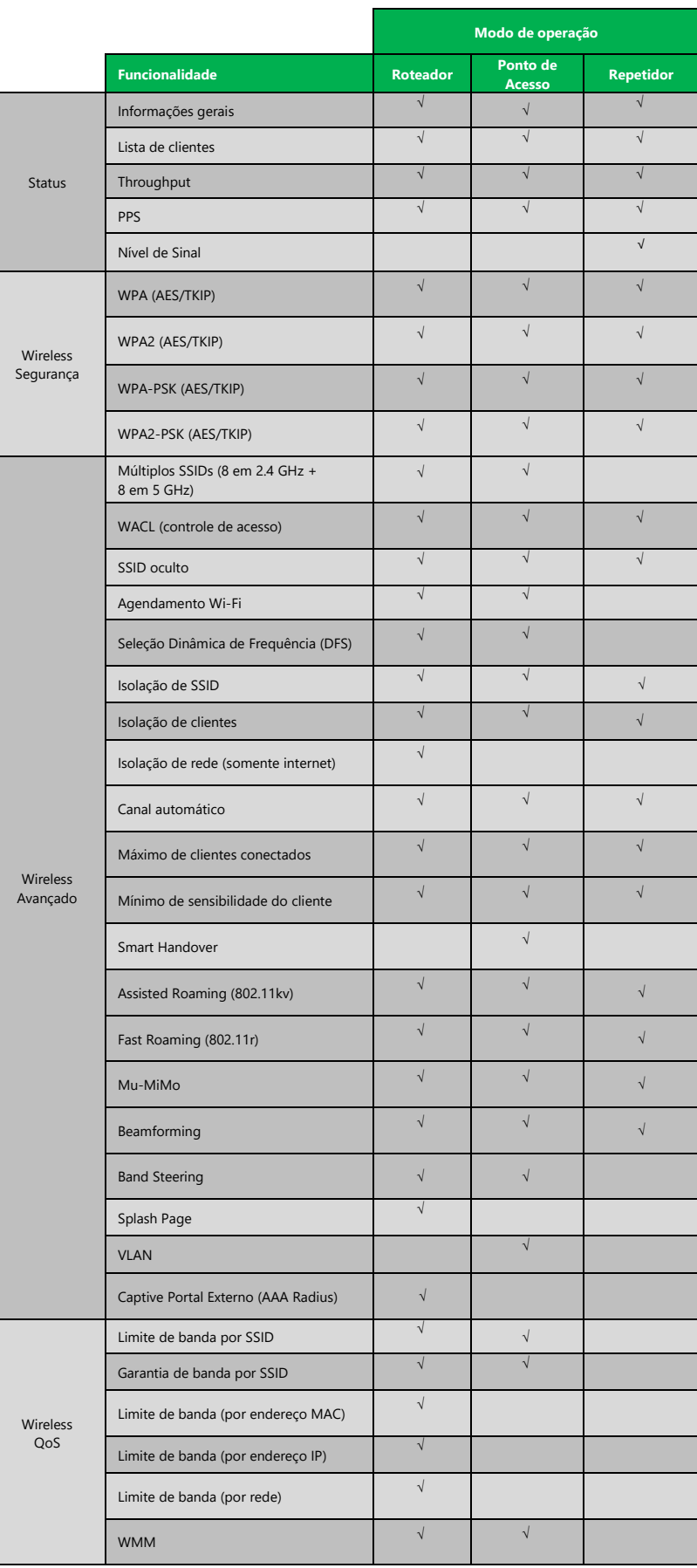

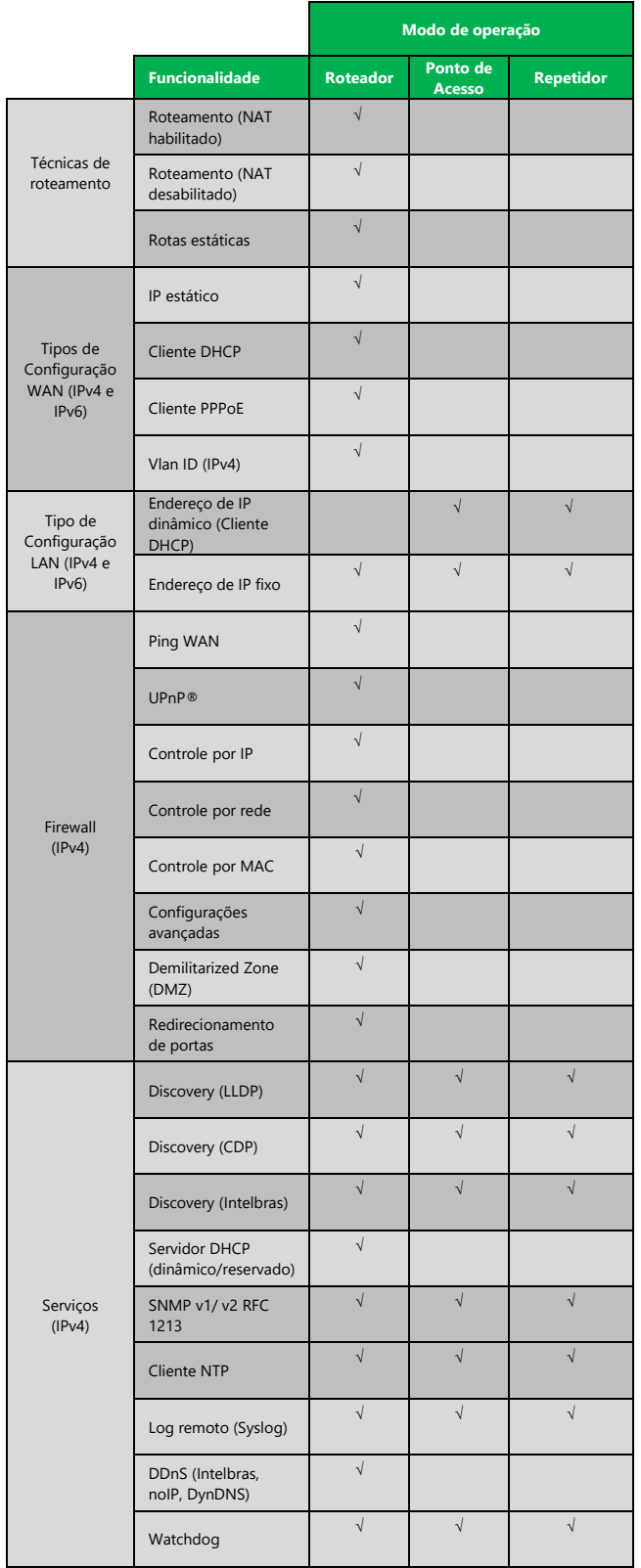

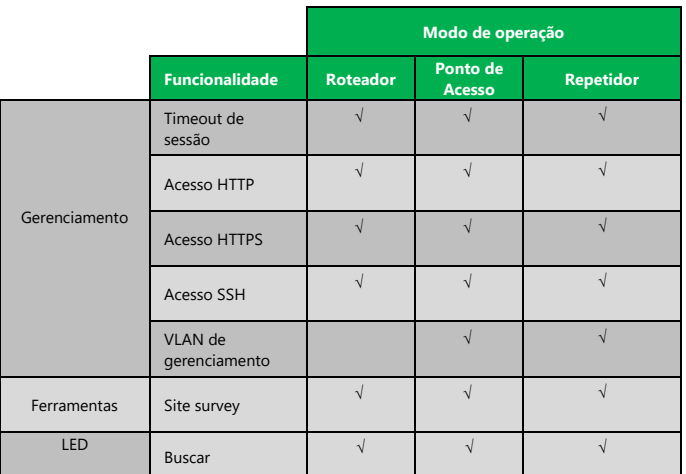

**Suporte a clientes:** (48)2106-0006 Intelbras S/A – Indústria de Telecomunicação Eletrônica Brasileira

\_\_\_\_\_\_\_\_\_\_\_\_\_\_\_\_\_\_\_\_\_\_\_\_\_\_\_\_\_\_\_\_\_\_\_\_\_\_\_\_\_\_\_\_\_\_\_\_\_\_\_\_\_\_\_\_\_\_\_\_\_\_\_\_\_\_\_\_\_\_\_\_\_\_\_\_\_\_\_\_\_\_\_\_\_\_\_\_\_\_\_\_\_\_\_

**Fórum:** forum.intelbras.com.br Rodovia BR 101, km 210 – Área Industrial – São José/SC – 88104-800

**Suporte via chat e e-mail:** intelbras.com.br/suporte-tecnico www.intelbras.com.br

**SAC:** 0800 7042767 01/22 **Onde comprar? Quem instala?** 0800 7245115